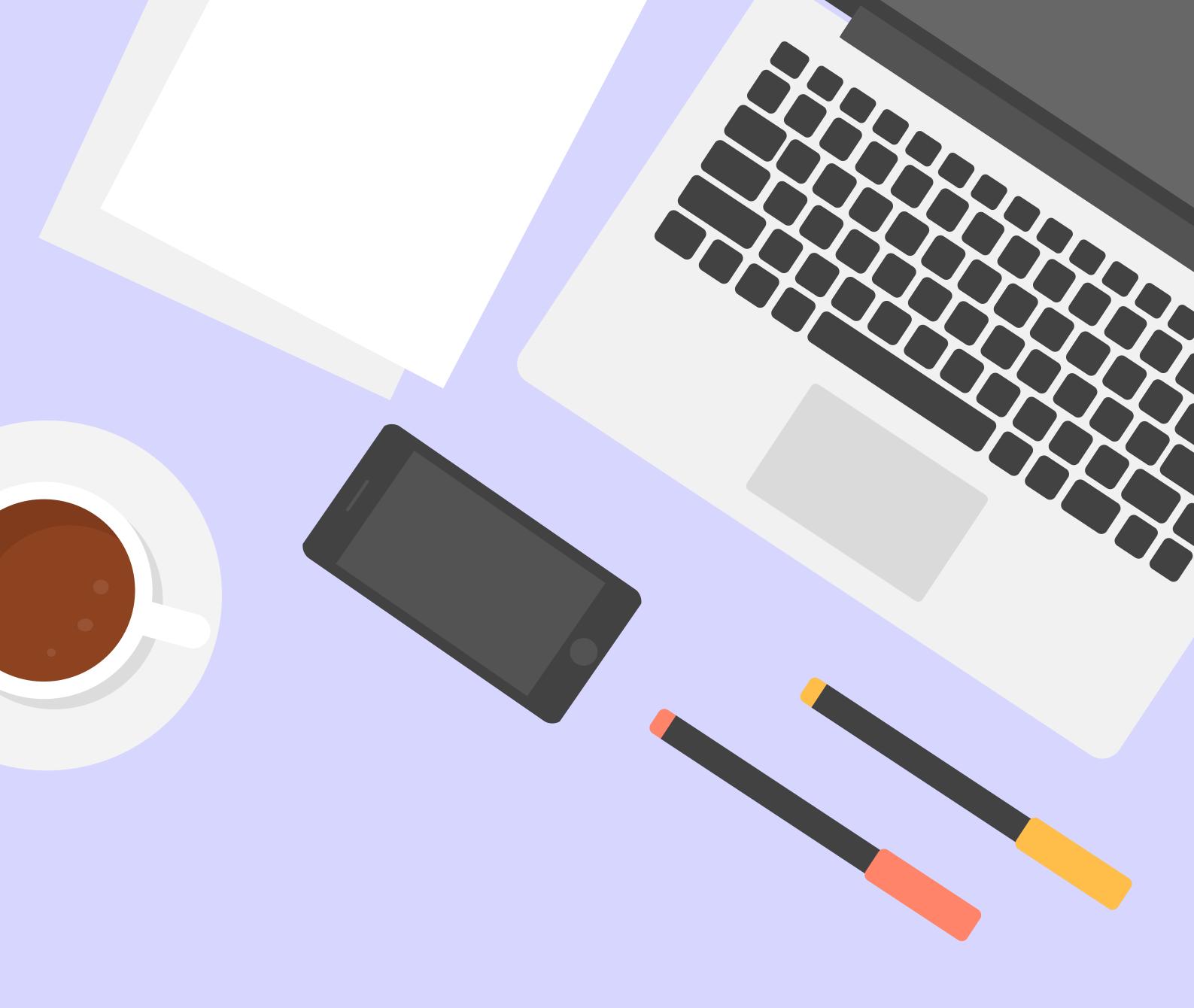

# SOLICITOR GUIDELINES FOR JURIS CREDIT SYSTEM

(UPDATED JULY 2021)

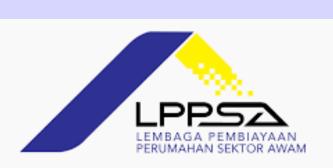

### HIGHLIGHTS ON JURIS CREDIT NEW ENHANCEMENT & SYSTEM INTERFACE EFFECTIVE FROM 11.07.2021

- Stages impacted are Customer Execution, AR Solicitor 1, AR Solicitor 2, AR Received 1 Snag & AR Received 2 Snag.
- Sections impacted are Document Checklist,

  Condition Precedent Checklist for Approval &
  Ultimate Checklist.
- Applicable to new financing/ loan approval & existing cases that had been reworked due to snag/ query.
- No changes to the Document Checklist for the existing stages prior to the enhancement.
- New function added Request for Amendment and Request for Cancellation on Letter of Offer.
- Uploading of supporting documents in the correct and appropriate checklist.

#### Auto email sent by Juris Credit:

- 1. Alert on all email notifications.2. Ensure correct email address registered in the system.
- Refer to 'Solicitor Guidelines on Preparing

  Documents for Execution and Advice to Release

  (ATOR)' available in the website.

### GENERAL FUNCTIONS

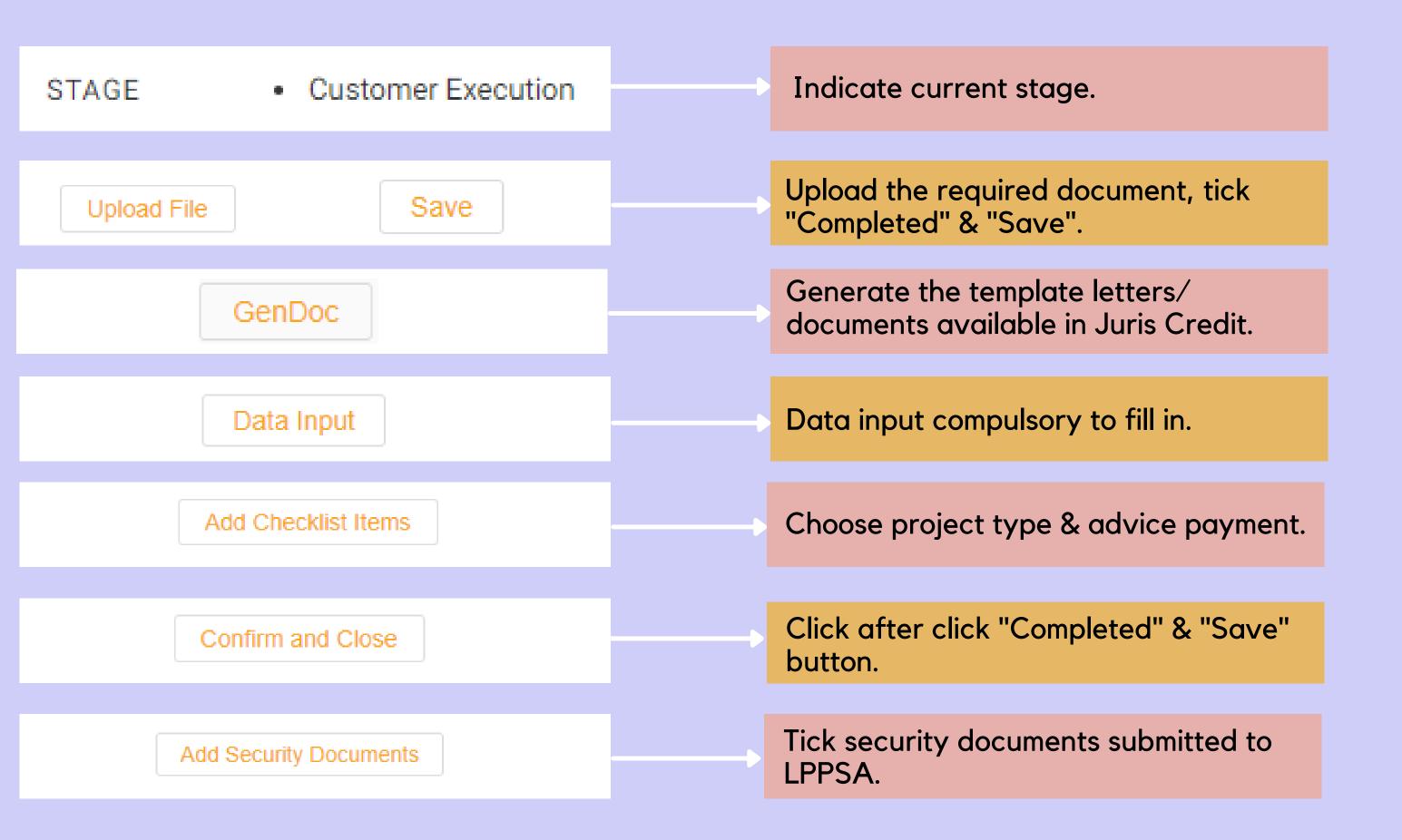

### STEPS TO COMPLETE THE CHECKLIST IN IIDIS CREDIT

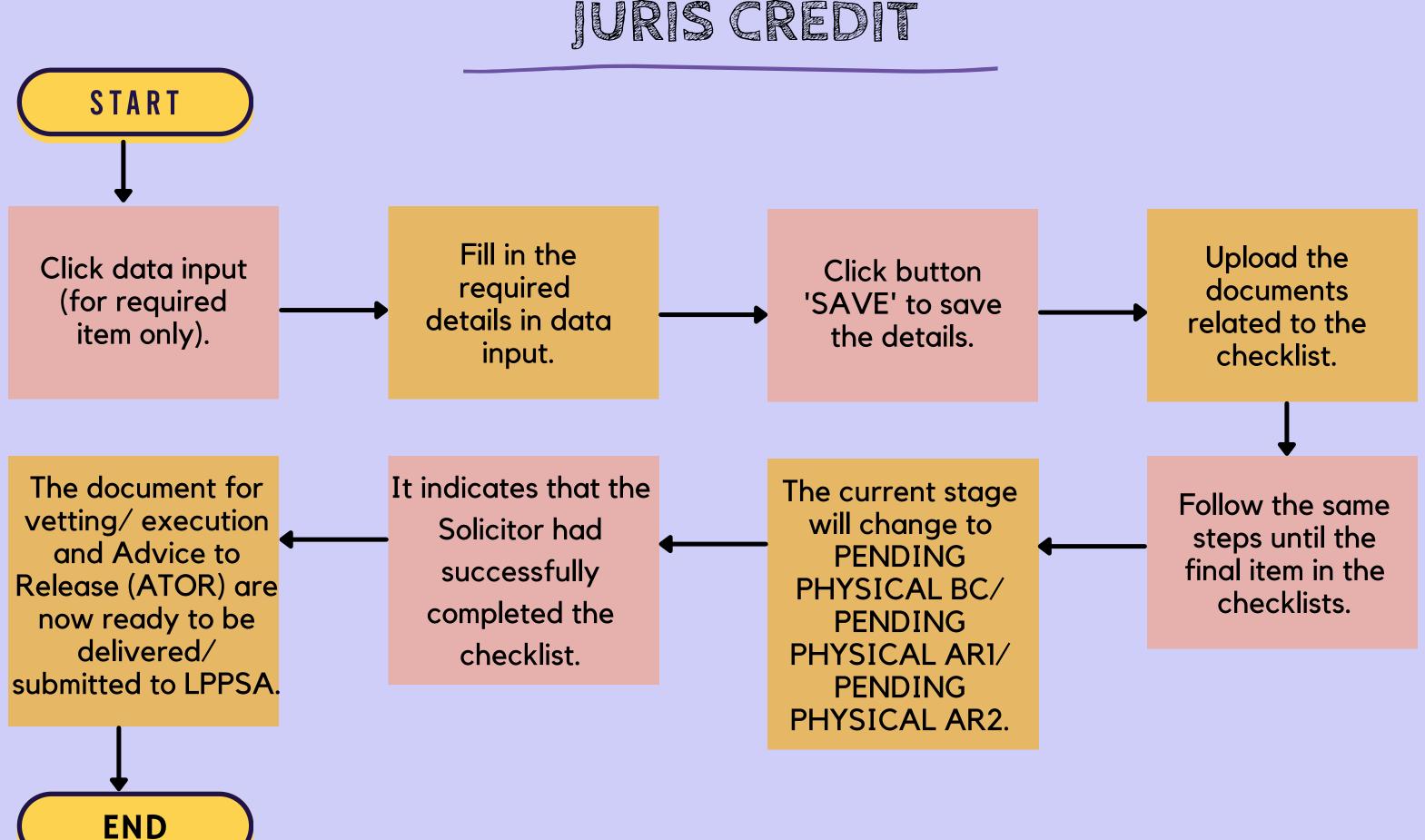

### PROCESS FLOW FOR DOCUMENTATION

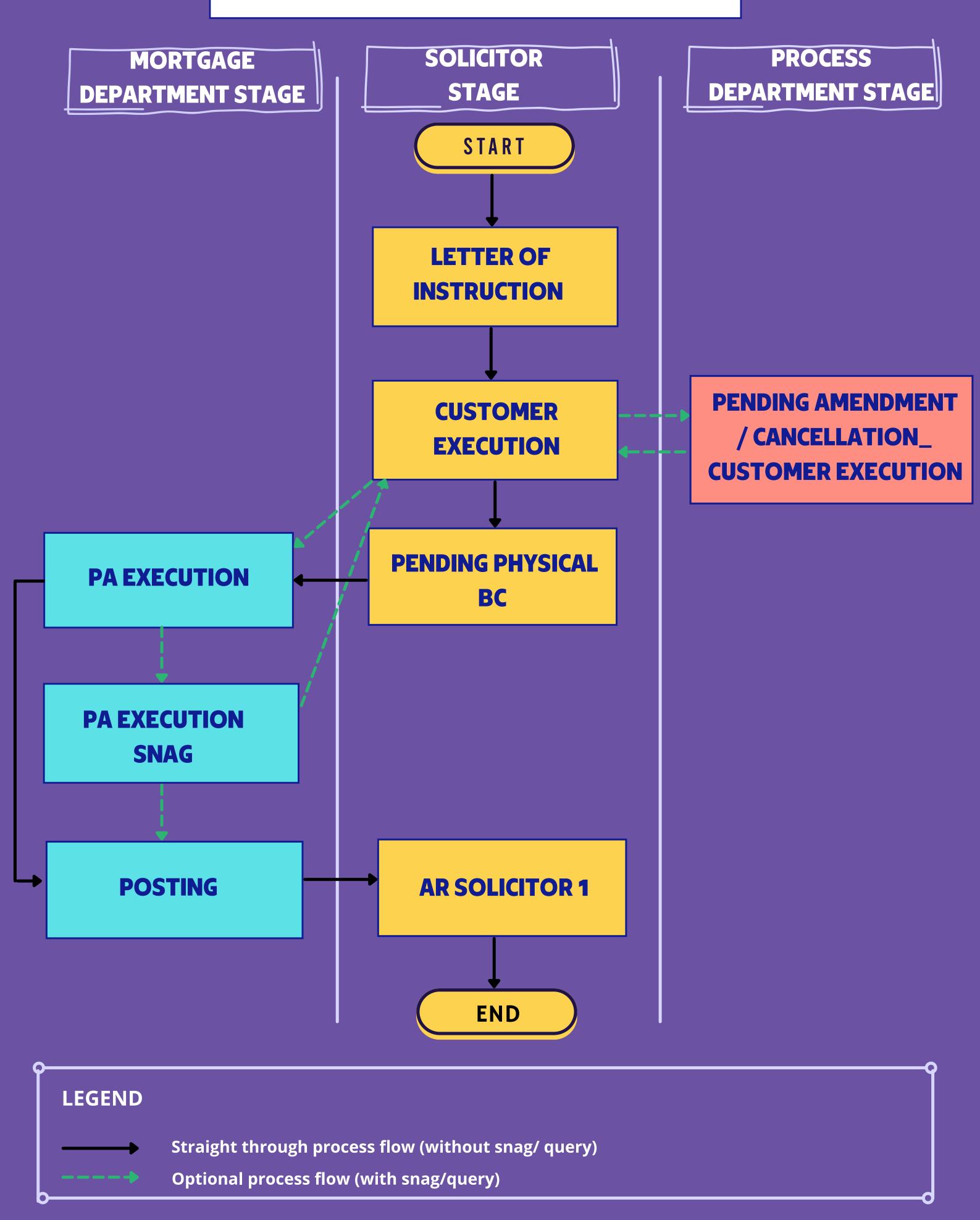

# OVERVIEW ON LETTER OF INSTRUCTION STAGE

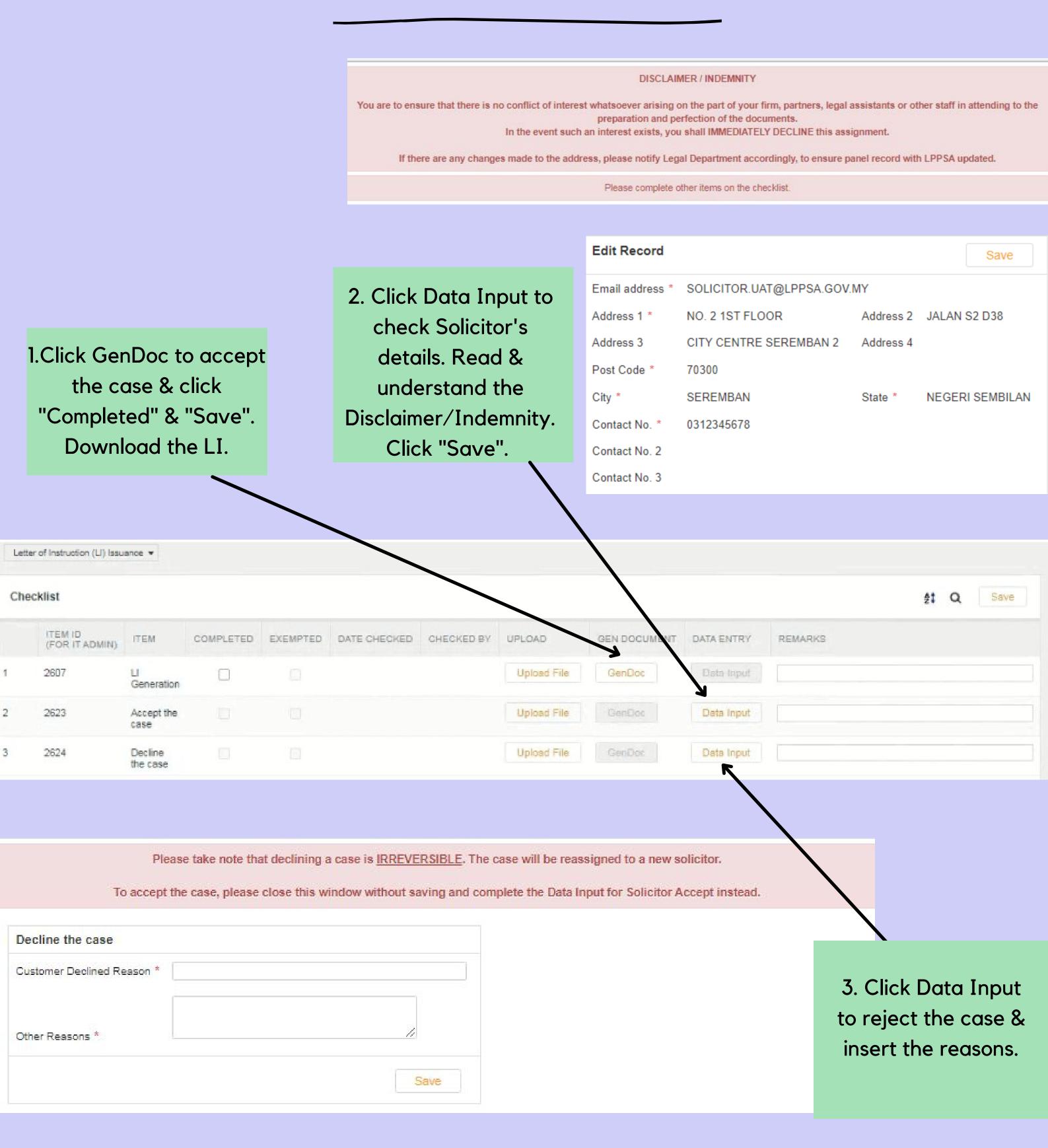

# OVERVIEW ON CUSTOMER EXECUTION STAGE

- 1. Insert details on the proposed amendment of the Letter of Offer.
- 2. Choose the correct land status.
- 3. Mandatory to upload the supporting documents (if applicable).

| <b>✓</b> Docum | ✓ Document Checklist |                                                                                                    |  |  |  |  |
|----------------|----------------------|----------------------------------------------------------------------------------------------------|--|--|--|--|
| 1              | 4026                 | Query on Letter of Offer to Process Department                                                                |  |  |  |  |
| 2              | 4269                 | Solicitor to confirm Land Status                                                                              |  |  |  |  |
| 3              | 3990                 | Attach > CTC of Certificate of Birth of the customer and/or<br>Entitlement evidence                           |  |  |  |  |
| 4              | 2627                 | Collection Mode                                                                                               |  |  |  |  |
| 5              | 4271                 | Certified True Copy of all Mandatory Supporting Documents as stated in the Covering Letter addressed to LPPSA |  |  |  |  |
| 6              | 2675                 | Data input for Document Generation                                                                            |  |  |  |  |
| 7              | 4067                 | Attach > CTC IC for 3rd Party Chargor(s)                                                                      |  |  |  |  |
| 8              | 2625                 | Security Document Generation                                                                                  |  |  |  |  |
| 9              | 3644                 | Date Customer SIGNED security documents                                                                       |  |  |  |  |
| 10             | 2682                 | Solicitor Cover Letter Generation                                                                             |  |  |  |  |

4. Select either self-collection/normal post/courier.

5. Upload in 1 set/one-by-one of all supporting documents as spelt out in the template letter.

6. Insert 3rd party details (if applicable).

7. Mandatory to upload for 3rd party cases (if applicable).

- 10. Generate, download & print on solicitor letter head.
- 9. Insert date customer(s) sign the security documents & date of customer(s) sign Letter of Offer.
- 8. Generate & fill up the security documents accordingly.

| ✓ Conditions Precedent Checklist for Approval |      |                                                                                                    |  |  |
|-----------------------------------------------|------|----------------------------------------------------------------------------------------------------|--|--|
| 11                                            | 4108 | Attach > (CE) Copy of Court/ Land Office Order authorizes the trustee to sell the property.                                                                                                    |  |  |
| 12                                            | 4110 | Attach > (CE) A copy of the court order appoints the Liquidator for the adjudged bankrupt developer together with the Notice Of Appointment And Situation Of Office Or Liquidator (Form 70) and Notice Of Change In Situation Of Office Of Liquidator (Form 73).  OR  Notice of Resolution (Form 11) together with the Notice of Appointment and Situation of Office of Liquidator (Form 72). |  |  |
| 13                                            | 4107 | Attach > (AR) A copy of the valid Redemption Statement on the date of application.                                                                                                    |  |  |
| 14                                            | 4109 | Attach > (AR) Copy of Certificate of Completion and Compliance (CCC).                                                                                                    |  |  |

#### **CONDITIONS PRECEDENT CHECKLIST FOR APPROVAL**

- There are 4 mandatory items to be uploaded in Customer Execution Stage which are:-
  - 1. Letter of confirmation from the developer to confirm on the 100% disbursement. (CASE TYPE 5)
  - 2. Copy of Court/ Land Office Order authorizes the trustee to sell the property. (CASE TYPE 1)
  - 3. A copy of the court order appoints the Liquidator for the adjudged bankrupt developer together with the Notice Of Appointment And Situation Of Office Or Liquidator (Form 70) and Notice Of Change In Situation Of Office Of Liquidator (Form 73). "OR" Notice of Resolution (Form 11) together with the Notice of Appointment and Situation of Office of Liquidator (Form 72). (CASE TYPE 1)
  - 4. Copy of Form 14A (Peninsular) / MOT (Sabah / Sarawak) duly signed by the transferor and transferee. (CASE TYPE 2,6,7)
- The above items to be uploaded in Customer Execution Stage if customer/solicitor did not submit during financing/loan approval.
- (CE) Mandatory to upload in Customer Execution Stage.
- (AR) Optional to upload in Customer Execution Stage, otherwise it will appear in the AR Solicitor 1 Stage.

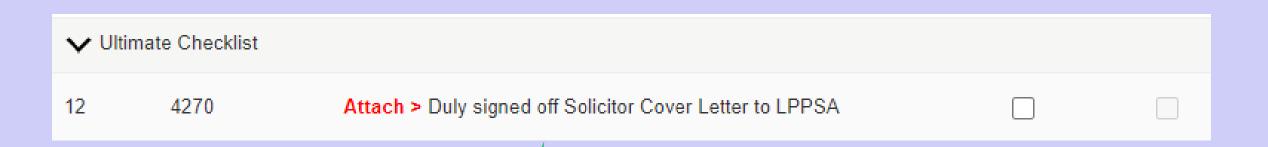

#### **ULTIMATE CHECKLIST**

Upload the completed Cover Letter with Solicitor's signature & firm stamp.

### VIEW FOR CUSTOMER EXECUTION CHECKLIST APPROVED PRIOR TO THE SYSTEM ENHANCEMENT

| ✓ Document Checklist |                                               |                                                                                                    |     |  |  |  |
|----------------------|-----------------------------------------------|----------------------------------------------------------------------------------------------------|-----|--|--|--|
| 1                    | 2630                                          | Information Verification                                                                                                |     |  |  |  |
| 2                    | 2605                                          | Attach > Certified True Copy IC of 1st Party Chargor(s)/Assignor(s)                                                     |     |  |  |  |
| 3                    | 2680                                          | Attach > Certified True Copy IC of 3rd Party Chargor(s)/Assignor(s)                                                     |     |  |  |  |
| 4                    | 2677                                          | Attach > Certified True Copy Letter of Offer duly accepted by customer & witnessed by solicitor                         |     |  |  |  |
| 5                    | 2678                                          | Attach > Certified True Copy Land Search                                                                                |     |  |  |  |
| 6                    | 2679                                          | Attach > Certified True Copy Relevant pages of S&P Agreement/POS/Construction Agreement                                 |     |  |  |  |
| 7                    | 2681                                          | Attach > Certified True Copy Other Supporting Documents, including Certificate of Birth for Malay/ Native Reserved case |     |  |  |  |
| 8                    | 3483                                          | Documents Requested by Solicitor                                                                                        |     |  |  |  |
| 9                    | 3403                                          | Document Stack                                                                                                    |     |  |  |  |
| 10                   | 3563                                          | PA Cover Letter - B3 - Data Entry                                                                                       |     |  |  |  |
| 11                   | 3564                                          | PA Cover Letter - B3                                                                                                    |     |  |  |  |
| 12                   | 2644                                          | Snag Required?                                                                                                    |     |  |  |  |
| 13                   | 3229                                          | Posting/Collection-Snag return documents to solicitor?                                                                  |     |  |  |  |
| 14                   | 3583                                          | Document B24                                                                                                    |     |  |  |  |
| 15                   | 2704                                          | PA Executed                                                                                                    |     |  |  |  |
| 16                   | 2903                                          | PA Cover Letter - B4 - Data Entry                                                                                       | [2] |  |  |  |
| <b>∨</b> Cor         | ✓ Conditions Precedent Checklist for Approval |                                                                                                    |     |  |  |  |
| 17 Not Applicable    |                                               |                                                                                                    |     |  |  |  |
| ✓ Ulti               | mate Checklist                                |                                                                                                    |     |  |  |  |
| 18                   | 2645                                          | Download - PA Cover Letter - B4                                                                                         |     |  |  |  |

#### Checklist is divided into 3 sections:-

- 1. Document checklist (remain the same).
- 2. Condition Precedent Checklist for Approval.
- 3. Ultimate Checklist.

### PROCESS FLOW FOR DISBURSEMENT

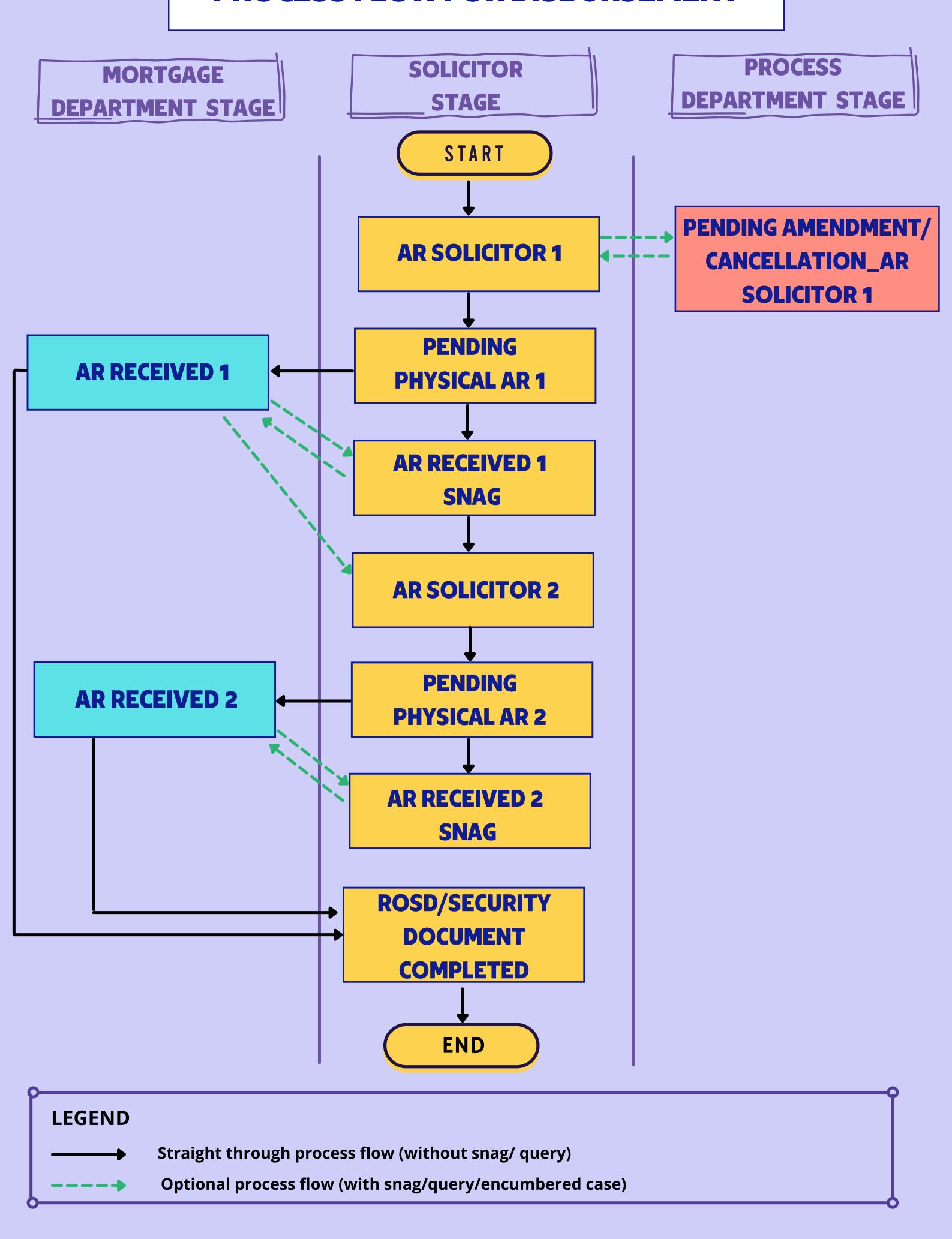

# OVERVIEW ON AR SOLCTOR I CHECKLIST

- 1. Insert details on the proposed amendment of the Letter of Offer.
- 2. Provide updates on reason why ATOR cannot be submitted to LPPSA.
- 3. Insert PA
  presented/
  presentation
  number & date.
- 4. Insert the details of project types and advice payment.

| <b>∨</b> Docun | ➤ Document Checklist |                                                            |  |  |  |
|----------------|----------------------|------------------------------------------------------------|--|--|--|
| 1              | 4026                 | Query on Letter of Offer to Process Department             |  |  |  |
| 2              | 4282                 | Reason for unable to proceed issuance of AR 1              |  |  |  |
| 3              | 4283                 | Data Entry                                                 |  |  |  |
| 4              | 2943                 | Advise Letter Data Entry                                   |  |  |  |
| 5              | 4278                 | Generate Solicitor Advice to Release Letter (ATOR)         |  |  |  |
| 6              | 4279                 | Bank Statement of Solicitor / Stakeholder Client's Account |  |  |  |
| 7              | 4280                 | Confirmation HDA Account Number                            |  |  |  |
| 8              | 4273                 | Charge/ PA Presentation Receipt                            |  |  |  |
| 9              | 4274                 | Bankruptcy Check                                           |  |  |  |
| 10             | 4275                 | Strata & Master title Search/ Caveat Presentation Receipt  |  |  |  |
| 11             | 4276                 | Quit Rent and Assessment                                   |  |  |  |

- 5. Generate
  ATOR & use the template for advice payment.
- 6. Upload related bank account statement.
  - 7. Upload HDA addressed to Jab.
    Perumahan
    Negara/current account developer.
- 8. Upload PA/Charge Presentation receipt.

- 11. Upload copy Quit Rent & Assessment.
- 10. Upload Strata & Master title search/Caveat presentation receipt.
- 9. Upload & insert the related details of bankruptcy search (customer(s), chargor(s) & vendor(s)).

| 12. Upload the       |
|----------------------|
| Redemption Statement |
| (encumbered cases    |
| only).               |

13. Upload a valid LandSearch.

14. Upload BORANG 3(must be prepared by Documentation Solicitor).

15. UploadNotice OfAssignment.

12 Redemption Statement 2652 13 Land Search/ Copy Title 4281 Borang 3 (Akujanji Pemegang Wang Pertaruhan & Surat Lantikan 14 2654 Peguam) 15 3503 Notice of Assignment Letter of Undertaking Developer/Vendor 16 3504 Billing Legal Fees 17 4049 19 Full set copy Sale and Purchase Agreement 4284 AR 2 Required? 20 3264 21 Indicate Security Documents to forward to LPPSA 4247

16. Upload Letter of Undertaking vendor

or Borang 5A (Under

Con. case only).

17. Upload invoice Legal fee together with account statement (if applicable)

(if applicable).

18. Insert the amount

21. Choose ORIGINAL security documents submitted to LPPSA for advice payment.

20. Click 'YES' if second advice to release is required and 'NO' if otherwise.

19. Upload full set of copy SPA.

diff. sum paid & upload confirmation diff. sum paid (if applicable).

| 22 | 4107 | Attach > (AR) A copy of the valid Redemption Statement on the date of application. |  |
|----|------|------------------------------------------------------------------------------------|--|
| 23 | 4109 | Attach > (AR) Copy of Certificate of Completion and Compliance (CCC).              |  |

#### CONDITIONS PRECEDENT CHECKLIST FOR APPROVAL

- There are 5 mandatory items to be uploaded in AR Solicitor 1 which are:-
  - 1. Copy of plan approval letter and copy of building plan duly approved by PBT or District Office which is valid and enforceable. (CASE TYPE 2,3,6, & 7)
  - 2. Copy of SSM Certificate and Contractor's License or CIDB (registered in the construction's field) which is valid and enforceable. (CASE TYPE 2,3,6, & 7)
  - 3. i) Document evidence for approval of the application for variation of title condition; and
  - ii) Receipt of full premium payment or Developer Undertaking (to download the standard format in the LPPSA's website) (CASE TYPE 3)
  - 4. Copy of Certificate of Completion and Compliance (CCC). (CASE TYPE 1)
  - 5. A copy of the valid Redemption Statement on the date of application "OR" A copy of Redemption Statements from the LPPSA's Accounts Section for both/all existing accounts which are still valid and enforceable. (CASE TYPE 1,4,5)
- The above items to be uploaded in AR Solicitor 1 Stage if customer/solicitor did not submit during the financing/loan approval or Customer Execution Stage.
- (AR) Mandatory to upload in AR Solicitor 1 Stage.

| <b>∨</b> Ultimat | te Checklist |                                                            |  |
|------------------|--------------|------------------------------------------------------------|--|
| 23               | 4166         | Attach > Duly signed off Advice to Release Letter to LPPSA |  |

#### **ULTIMATE CHECKLIST**

Upload the completed ATOR with Solicitor's signature & firm stamp.

### VIEW FOR AR SOLICITOR I CHECKLIST APPROVED PRIOR TO THE SYSTEM ENHANCEMENT

| ➤ Document Checklist                          |                   |                                                                                                    |  |  |  |  |
|-----------------------------------------------|-------------------|----------------------------------------------------------------------------------------------------|--|--|--|--|
| 1                                             | 2655              | Bankruptcy Check                                                                                                    |  |  |  |  |
| 2                                             | 2662              | Data Entry                                                                                                    |  |  |  |  |
| 3                                             | 2943              | Advise Letter Data Entry                                                                                                    |  |  |  |  |
| 4                                             | 2648              | Attach > Advise Letter                                                                                                    |  |  |  |  |
| 5                                             | 2649              | Attach > Confirmation Bank on Solicitor Stakeholder Client's Account No./ Bank statement of Solicitor Stakeholder Client's Account |  |  |  |  |
| 6                                             | 2650              | Attach > HDA Account Number                                                                                                    |  |  |  |  |
| 7                                             | 3543              | Attach > PA Presentation Receipt                                                                                                   |  |  |  |  |
| 8                                             | 3544              | Attach > Charge Presentation Receipt                                                                                               |  |  |  |  |
| 9                                             | 3545              | Attach > SPA Strata & Master Search Caveat Presentation Receipt                                                                    |  |  |  |  |
| 10                                            | 3546              | Attach > Quit Rent                                                                                                    |  |  |  |  |
| 11                                            | 2652              | Redemption Statement                                                                                                    |  |  |  |  |
| 12                                            | 2653              | Attach > Land Search on Individual Title/ Copy Title                                                                               |  |  |  |  |
| 13                                            | 2654              | Borang 3 (Akujanji Pemegang Wang Pertaruhan & Surat Lantikan Peguam)                                                               |  |  |  |  |
| 14                                            | 3503              | Notice of Assignment                                                                                                    |  |  |  |  |
| 15                                            | 3504              | Letter of Undertaking Developer/Vendor                                                                                             |  |  |  |  |
| 16                                            | 2663              | Reason for unable to proceed issuance of AR 1                                                                                      |  |  |  |  |
| 17                                            | 3843              | Attach > Differential Sum Amount Paid?                                                                                             |  |  |  |  |
| 18                                            | 3863              | Differential Sum Data Entry                                                                                                    |  |  |  |  |
| 19                                            | 3264              | AR 2 Required?                                                                                                    |  |  |  |  |
| ➤ Conditions Precedent Checklist for Approval |                   |                                                                                                    |  |  |  |  |
| 20                                            | 20 Not Applicable |                                                                                                    |  |  |  |  |
| <b>∨</b> Ultimate                             | e Checklist       |                                                                                                    |  |  |  |  |
| 21                                            | 2656              | Indicate Security Documents to be Returned                                                                                         |  |  |  |  |

Checklist is divided into 3 sections:-

- 1. Document checklist (remain the same).
- 2. Condition Precedent Checklist for Approval.
- 3. Ultimate Checklist.

# OVERVIEW ON AR SOLICITOR 2 CHECKLIST

1. Provide updates
on reason why
ATOR cannot be
submitted to LPPSA.

2. Insert PApresented/presentationnumber & date.

3. Generate
ATOR & use the
template for
advice payment.

|   | ITEM ID<br>(FOR IT ADMIN) | ITEM                                                          | COMPLETED | EXEMPTED |
|---|---------------------------|---------------------------------------------------------------|-----------|----------|
| 1 | 4287                      | Reason(s) solicitor unable to proceed with AR2                |           |          |
| 2 | 4289                      | Data Entry                                                    |           |          |
| 3 | 4292                      | Generate Solicitor Advice to Release Letter (ATOR)            |           |          |
| 4 | 2667                      | Other Documents (if applicable)                               |           |          |
| 5 | 4293                      | Charge/PA Presentation Receipt                                |           |          |
| 6 | 4294                      | Strata & Master title Search/ Caveat<br>Presentation Receipt  |           |          |
| 7 | 4295                      | Quit Rent and Assessment                                      |           |          |
| 8 | 4288                      | Indicate Security Documents to forward to LPPSA               |           |          |
| 9 | 4286                      | Attach > Duly signed off Advice to Release<br>Letter to LPPSA |           |          |

4. Upload other document (if applicable) such as consent, etc.

5. Upload Charge/ PA Presentation receipt.

6. Upload Strata & Master title
Search/Caveat
Presentation
receipt.

9.Upload the completed ATOR with Solicitor's signature & firm stamp.

8. Choose
ORIGINAL
security documents
submitted to
LPPSA for advice
payment.

7. Upload copy Quit Rent & Assessment.

# ARRECEIVED I SNAG STAGE & ARRECEIVED 2 SNAG STAGE

- This stage will be opened by LPPSA when there is snag/ query on ATOR submitted by the solicitor.
- Email notification and chaser will be sent to the solicitor.
- Solicitor is obliged to respond to the snag/ query within 3 days.
- The security documents & ATOR <u>will be returned to the solicitor</u> if the solicitor do not respond or update the snag/query within the allocated time frame.

#### HOW TO RESPOND THE SNAG/QUERY?

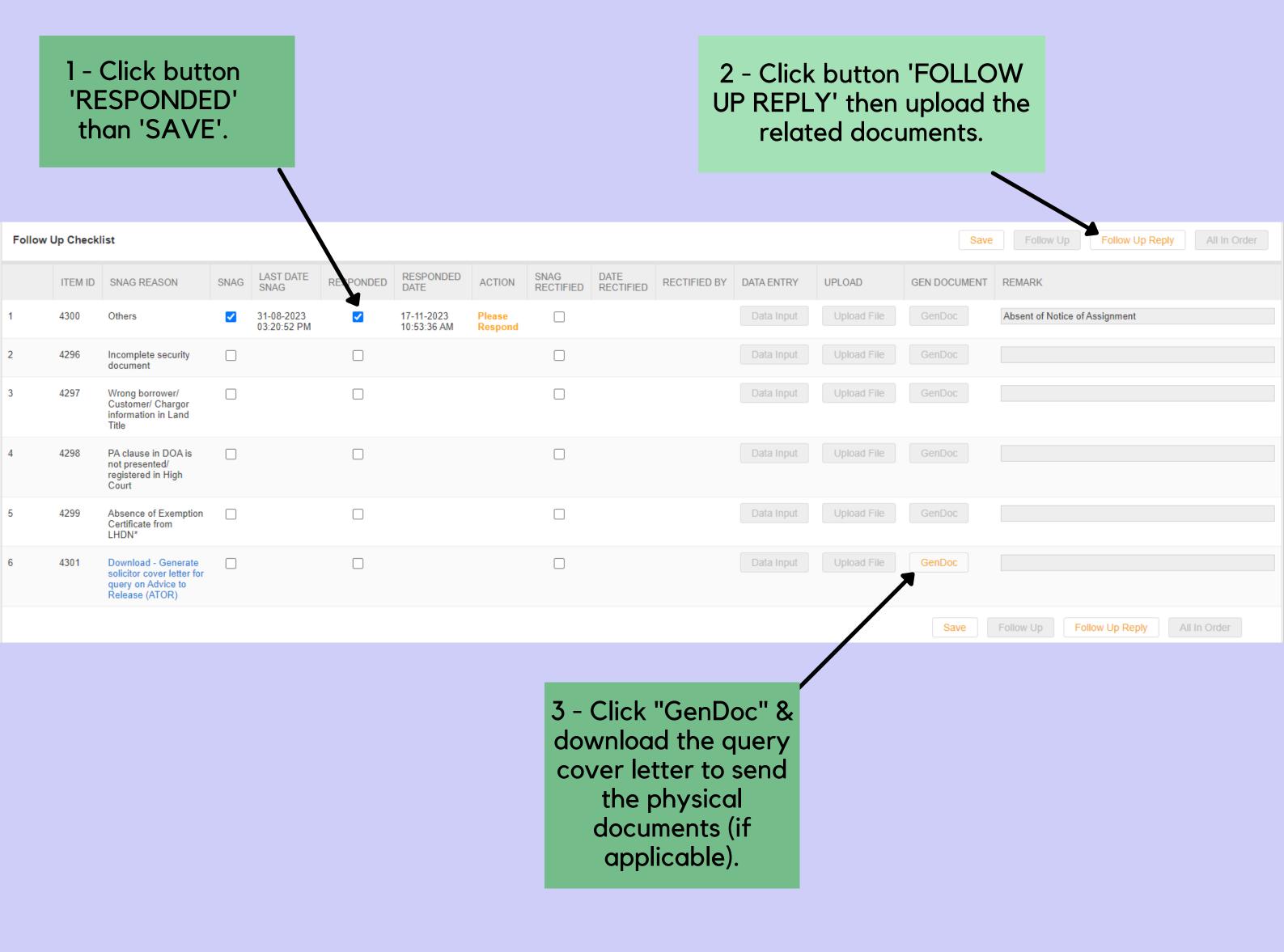

### QUERY ON LETTER OF OFFER TO PROCESS DEPARTMENT

Query on Letter of Offer to Process Department

- The checklist is available as Item 1 in Customer Execution Stage and AR Solicitor 1 Stage.
- It can be used to submit request to Process Department for amendment or cancellation from Juris Credit.

#### HOW TO USE THE CHECKLIST ITEM?

- Upload the Letter of Amendment or Letter of Cancellation.
- Select the correct query reason in Data Input.
- The request will be sent to Process Department via Juris Credit.
- The current stage will be opened parallel with PENDING AMENDMENT/CANCELLATION\_CUSTOMER EXECUTION or PENDING AMENDMENT/CANCELLATION\_AR SOLICITOR 1 STAGE.
- The case will be frozen until Process Department approved/rejected the request.

### FLOW ON AMENDMENT/CANCELLATION AT CUSTOMER EXECUTION STAGE

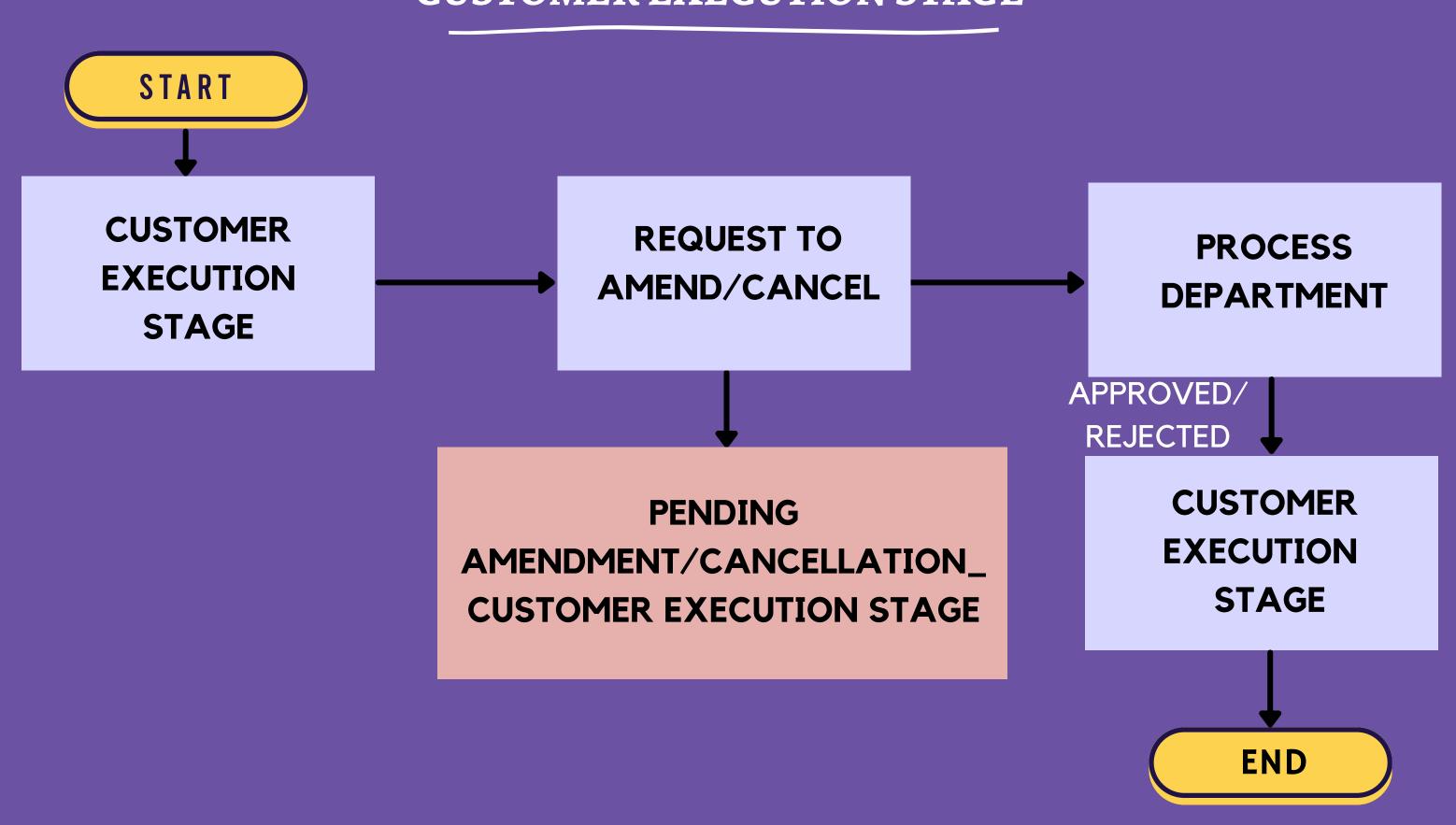

LPPSA/GP\_LMSJC/2021/v1

### FLOW ON AMENDMENT/CANCELLATION AT AR SOLICITOR 1 STAGE

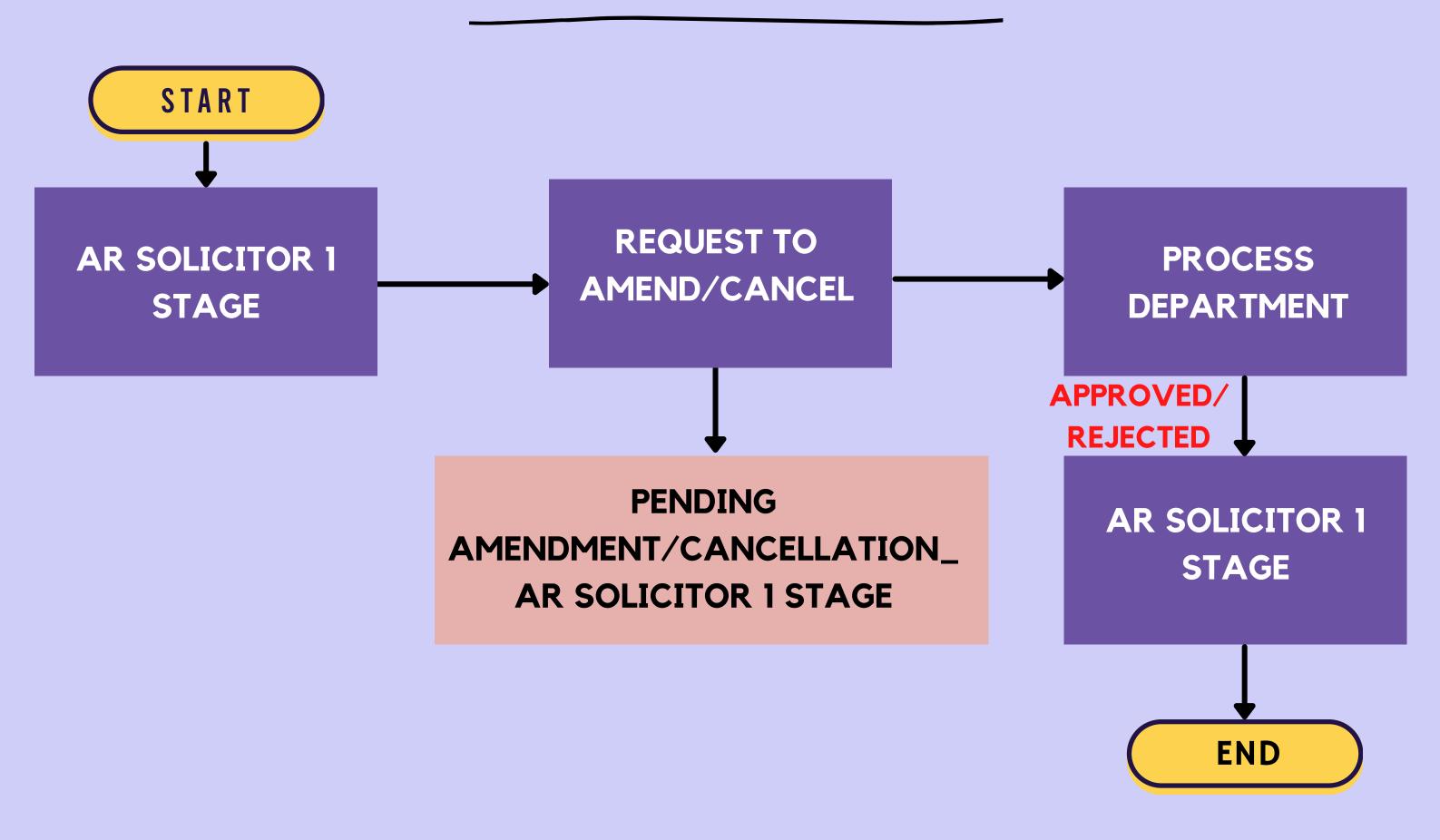

Process Department will **APPROVE** or **REJECT** the request:-

- For **APPROVED** case, notification will be sent via email informing that the request has been approved. Solicitor to proceed with the case in Juris Credit.
- For **REJECTED** case, notification will be sent via email informing that the request has been rejected. Solicitor to act accordingly as per Process Department instruction.

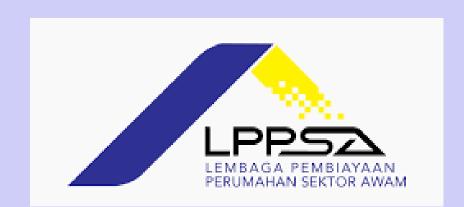

PREPARED BY: MORTGAGE DEPARTMENT